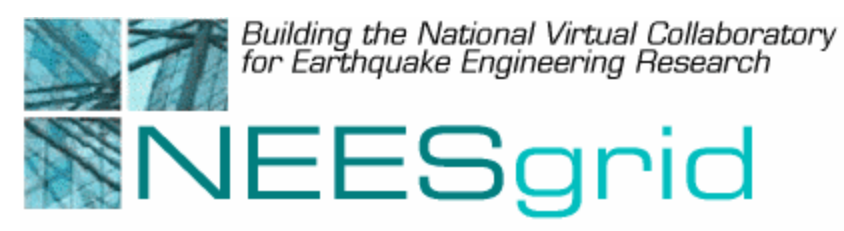

Technical Report NEESgrid-2004-11 www.neesgrid.org

> (Draft Whitepaper Version 1.0 Last Modified March 19, 2004)

#### **Customizing the DAQ Code For Your Site**

**Paul Hubbard[1](#page-0-0)**

Feedback should be directed to **[hubbard@mcs.anl.gov](mailto:marcusiu@ncsa.uiuc.edu)**

 $\overline{a}$ 

<span id="page-0-0"></span><sup>&</sup>lt;sup>1</sup> Argonne National Laboratory

**Acknowledgment**: This work was supported by the George E. Brown, Jr. Network for Earthquake Engineering Simulation (NEES) Program of the National Science Foundation under Award Numbers CMS-0117853.

This document consists of a presentation given at the April 23, 2003 NEESgrid developer training meeting. It consists of a walkthrough of the Example DAQ program, subroutine by subroutine, covering usage and notes.

# Customizing the DAQ code for your site

Paul Hubbard April 23, 2003

#### Outline of talk

- Walk through API calls and their use
- Taken from 'Example DAQ.vi'
- See 'Example DAQ' and others for API usage in context
- Questions welcome!
- Follow along at http://www.mcs.anl.gov/ neesgrid/example/

#### Metadata save.vi

- Writes 'Event ID' (opaque string), channel names (comma delimited), sample rate (0 for variable), data file name and channel units (from MAX) to an INI file.
- Read by 'server daemon.vi' & datafile routines (saved into file header)
- Call this before any DAQ is started

#### Write file header.vi

- Writes metadata into a slightly different format, designed for parsing by the repository
- Call before acquiring any data; easiest to call right after metadata save and chain the errors
- Will overwrite any existing file with no warning!

## DAQ Status Write.vi

- Writes one of the enumerated statuses into the shared (global variable) area
	- Running, stopped, error, etc
- Read by 'server daemon' and sent to NSDS upon request.
- Should be called whenever status changes
- Can also add your own strings, see 'Get status and time.vi'

# Data array to NSDS stream.vi

- Input:Vector of real-valued measurements and a list of associated channels
	- Order must match!
- Output:ASCII data, with timestamp in ISO8601 format, with only subscribed channels included
- Reads from the global list of subscribed channels, as maintained by server daemon.
- Can set timestamp and precision

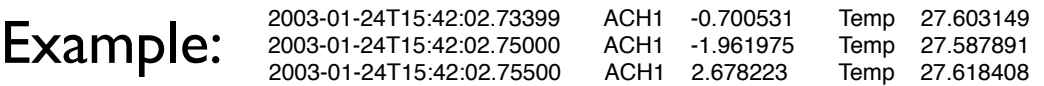

# TCP Conditional data send.vi

- If no connection, returns immediately
	- Status and channel handle maintained by server daemon and this routine
	- No CPU load if no network connection
- If no data subscribed, returns immediately
- If error returned from TCP:
	- changes status of network to 'disconnected' one time glitch only
	- The driver will initiate a reconnect, streaming resumed by the NSDS

#### Data array to datafile stream.vi

- Formats *all* channels to save to disk
	- Tab-delimited, channel IDs not repeated
	- We assume all data goes to disk
	- Therefore, only inputs data and not channel IDs
- Just builds the string; doesn't save

E.g.

Event ID: 19364841J12 Active channels: ACH1,Temp Sample rate: 200.000000 Channel units: V,Deg C

Time ACH1 Temp 2003-01-24T15:42:02.73399 -0.700531 27.603149 2003-01-24T15:42:02.75000 -1.961975 27.587891 2003-01-24T15:42:02.75500 2.678223 27.618408

# FTP Three-phase write.vi

- Uploads finished data file to FTP server, sometimes called the local repository
- Requires NI 'Internet Toolkit' add-in package
- Writes datafile.txt, then datafile.txt.written
	- Filename just an example
	- .written is a signal to the repository that uploading is completed
- Sometimes first upload fails, reason unknown.Also need tcpfix.llb!

# Things done with LV code

- Save to disk use their code that opens and closes the file at each step.
- DAQ this allows the easy drop-in of thirdparty hardware (e.g. UEI) or software
- INI files

# Server daemon interactions

- Sets TCP status, which governs the data sender
- Sets connection handles for control and data
- Repeats status, list of channels, channel units
- Handles subscriptions and associated list
	- No data sent unless server says so!

#### Other Notes

- Examples are low-speed code; not tuned for throughput
- One-time glitch on TCP error
	- Queueing code took more CPU, but is in CVS for exploration
- Server daemon is TCP-responsive; needs to poll the socket for better interactive response
- NSDS simulator essential for testing